## **Automount Ntfs-3g Fstab** >>>CLICK HERE<<<

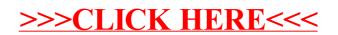